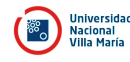

## **ANEXO CONVOCATORIA**

## **14/2020**

## **RENGLONES**

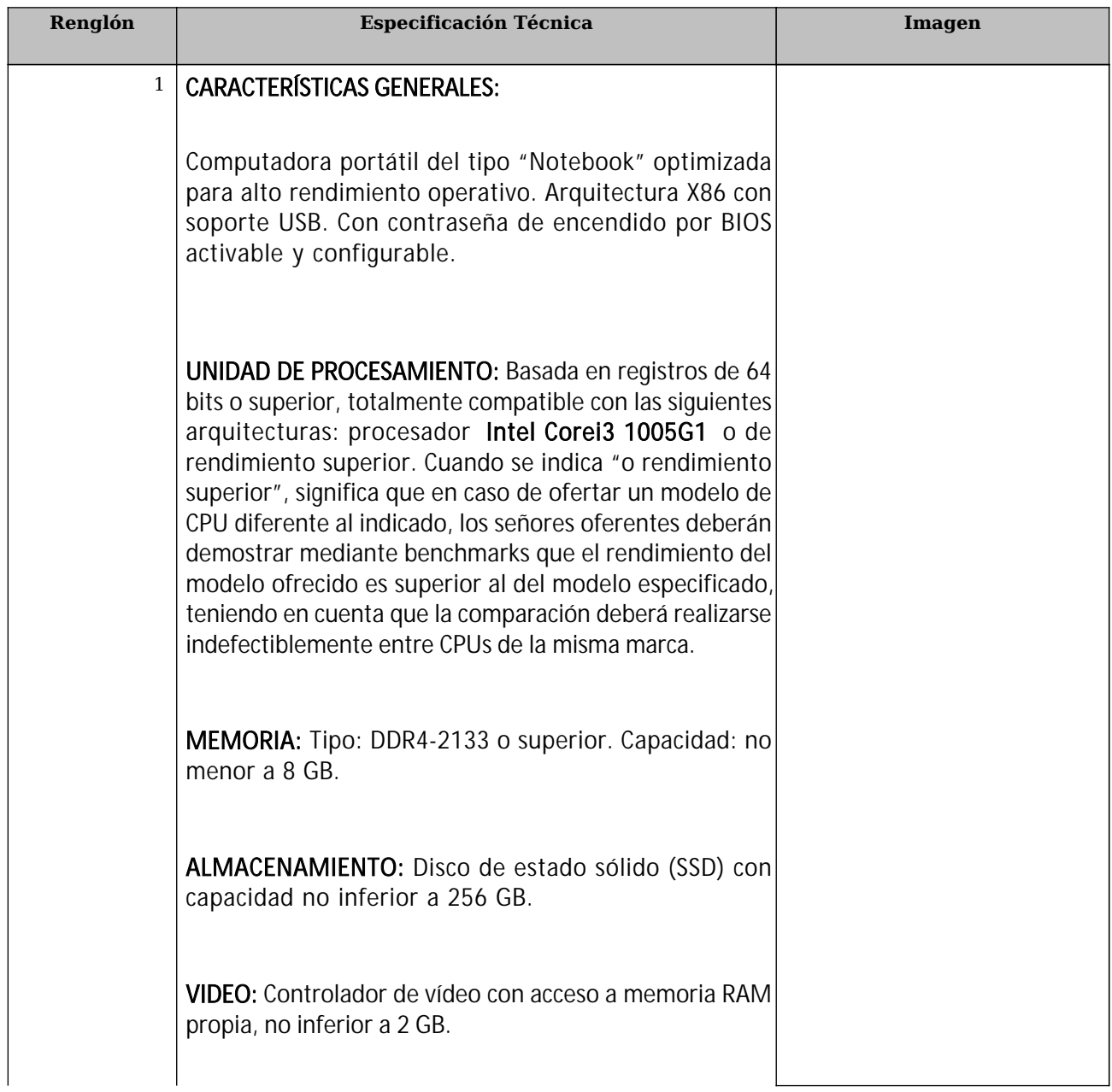

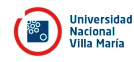

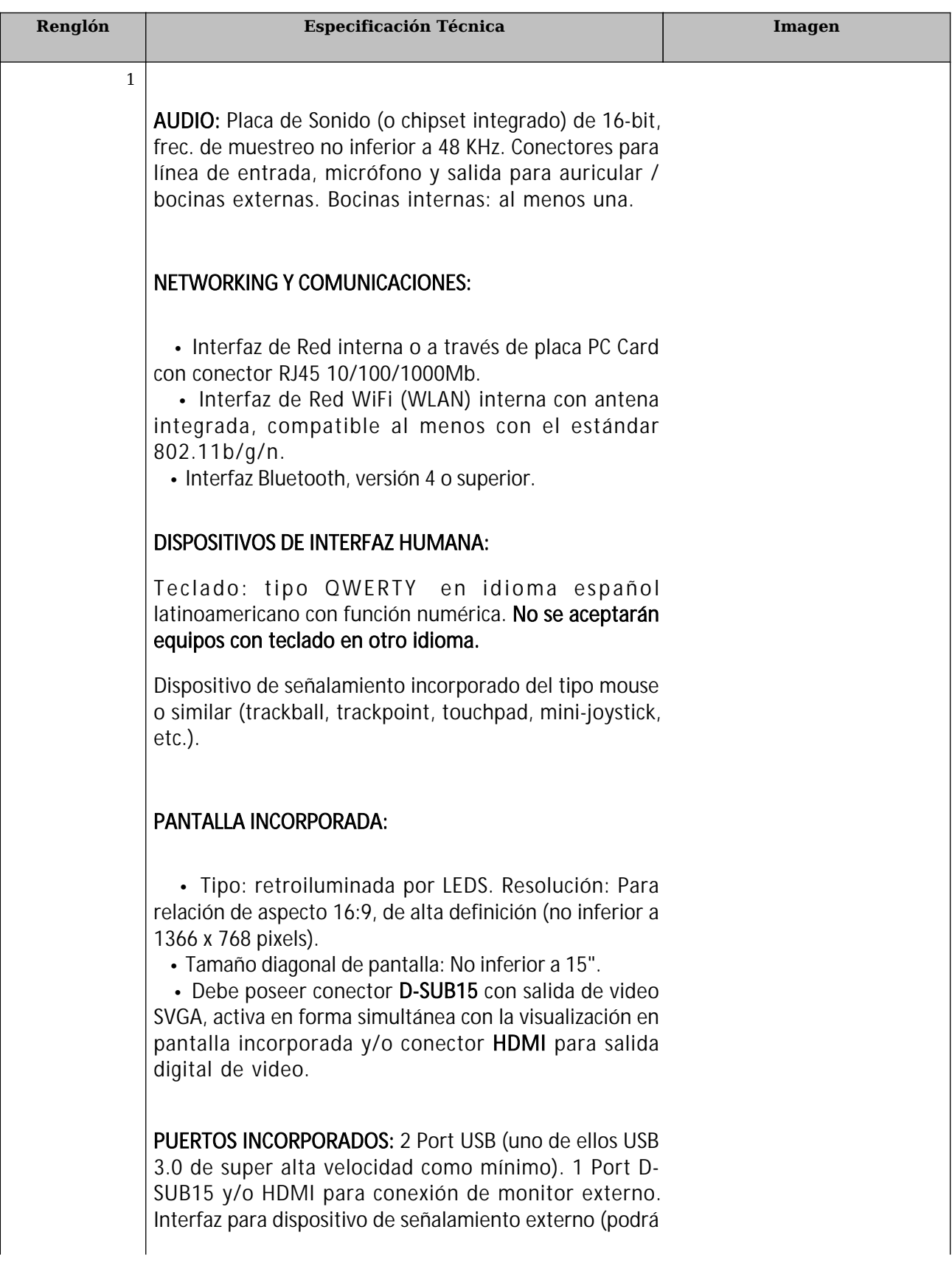

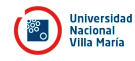

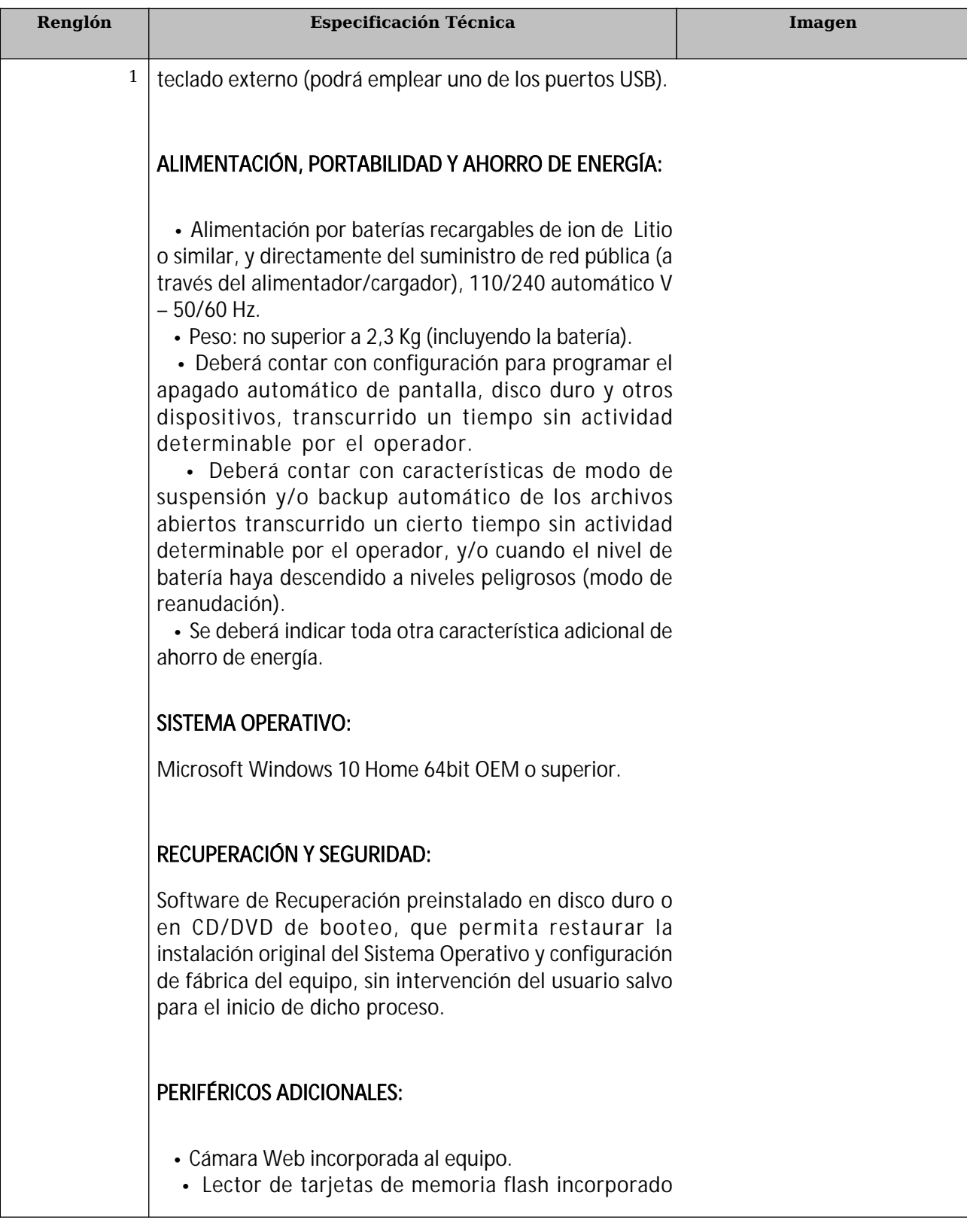